# **como fazer aposta combinada betsul**

- 1. como fazer aposta combinada betsul
- 2. como fazer aposta combinada betsul :sportingbet games
- 3. como fazer aposta combinada betsul :casinos online en españa

### **como fazer aposta combinada betsul**

#### Resumo:

**como fazer aposta combinada betsul : Junte-se à diversão em mka.arq.br! Inscreva-se e desfrute de recompensas exclusivas!**  contente:

### **Como Sacar na Bet Sul: Um Guia Completo**

A Bet Sul é uma das casas de apostas esportivas mais populares no Brasil. Se você é um entusiasta de apostas desportivas, é provável que tenha ouvido falar sobre a Bet Sul. Mas, se você é novo no mundo das apostas desportivas, pode ser um pouco desanimador navegar neste mundo desconhecido. Não se preocupe, estamos aqui para ajudar! Neste artigo, você vai aprender como sacar na Bet Sul de forma fácil e rápida.

#### **Passo 1: Faça login em como fazer aposta combinada betsul como fazer aposta combinada betsul conta Bet Sul**

Antes de poder sacar suas ganâncias, você precisa ter uma conta na Bet Sul. Se você ainda não tem uma, é fácil criar uma. Basta acessar o site da Bet Sul e clicar em como fazer aposta combinada betsul "Cadastre-se". Depois de criar como fazer aposta combinada betsul conta, você poderá fazer login usando suas credenciais.

#### **Passo 2: Navegue até a página de saques**

Após fazer login em como fazer aposta combinada betsul como fazer aposta combinada betsul conta, navegue até a página de saques. Você pode fazer isso clicando no botão "Sacar" no canto superior direito da tela.

#### **Passo 3: Escolha o método de saque**

A Bet Sul oferece várias opções de saque, como transferência bancária, boleto bancário e carteira digital. Escolha o método que melhor lhe convier.

#### **Passo 4: Insira o valor do saque**

Depois de escolher o método de saque, insira o valor que deseja sacar. Certifique-se de que o valor não exceda o saldo disponível em como fazer aposta combinada betsul como fazer aposta combinada betsul conta.

#### **Passo 5: Confirme o saque**

Após inserir o valor do saque, você será direcionado para uma página de confirmação. Lá, você poderá rever as informações do saque antes de confirmá-lo. Certifique-se de que tudo esteja correto antes de confirmar o saque.

#### **Passo 6: Aguarde a confirmação do saque**

Depois de confirmar o saque, aguarde a confirmação da Bet Sul. Isso pode levar algumas horas ou dias, dependendo do método de saque escolhido.

#### **Dicas importantes**

- Certifique-se de ter o documento de identidade válido e as informações bancárias corretas antes de solicitar um saque.
- Lembre-se de que a Bet Sul pode cobrar taxas de saque, dependendo do método escolhido.
- Se você tiver alguma dúvida ou problema durante o processo de saque, entre em como fazer aposta combinada betsul contato com o suporte da Bet Sul.

Agora que você sabe como sacar na Bet Sul, é hora de aproveitar ao máximo como fazer aposta combinada betsul experiência de apostas desportivas! Boa sorte e lembre-se de apostar de forma responsável.

## **como fazer aposta combinada betsul**

No Brasil, o Pix tornou-se uma forma rápida e segura de realizar transações financeiras. Com isso, cada vez mais casas de apostas oferecem a opção de saque via Pix. Neste artigo, você descobrirá quais casas de apostas oferecem essa opção conveniente.

#### **como fazer aposta combinada betsul**

- Casa 1: A Casa 1 é uma das primeiras no Brasil a oferecer saque via Pix. O processo é rápido e simples, permitindo que você tenha acesso a seu dinheiro em instantes.
- Casa 2: Outra opção para saque via Pix é a Casa 2. Com uma interface amigável e suporte 24 horas, é uma escolha popular entre os apostadores brasileiros.
- **Casa 3:** A Casa 3 também oferece saque via Pix, além de outras opções de pagamento. Seu serviço ao cliente está sempre disponível para ajudar com quaisquer dúvidas ou problemas.

### **Vantagens de utilizar Pix para saque**

Utilizar Pix para saque em casas de apostas oferece várias vantagens:

- Transações rápidas: O Pix permite que você tenha acesso a seu dinheiro em instantes, sem precisar esperar dias para que a transação seja processada.
- Segurança: O Pix utiliza criptografia de ponta a ponta para garantir que suas informações financeiras estejam sempre protegidas.
- Sem taxas: A maioria das casas de apostas não cobra taxas por saques via Pix, o que significa que você pode ter acesso a todo o seu dinheiro sem cobranças adicionais.

### **Como fazer saque via Pix em casas de apostas**

Para fazer saque via Pix em casas de apostas, siga estas etapas:

- Entre em como fazer aposta combinada betsul conta de casa de apostas e acesse a seção 1. de saques.
- 2. Selecione a opção de saque via Pix e insira o valor desejado.
- 3. Será exibido um QR Code ou um código numérico, dependendo do método escolhido.
- 4. Abra a como fazer aposta combinada betsul aplicação de banco ou carteira digital e escolha a opção de Pix.
- 5. Escaneie o QR Code ou insira o código numérico fornecido pela casa de apostas.
- 6. Confirme a transação e espere a confirmação da casa de apostas.

Com as casas de apostas que aceitam saque via Pix, é mais fácil e rápido ter acesso a seu dinheiro. Experimente essa opção hoje mesmo e aproveite os benefícios do Pix em suas transações financeiras.

# **como fazer aposta combinada betsul :sportingbet games**

Um emblema Éum logotipo que apresenta texto, uma símbolo ou imagens dentro de num gráfico geométrico. forma é de. Tem o poder de dar uma sensação tradicional à como fazer aposta combinada betsul marca, Eles são muitas vezes mais ricos em { como fazer aposta combinada betsul detalhes do que outros tipos e logotipos ( dão um aparência oficial ao seu Marca.

Logomarcas. A logomarca é o ícone, pictograma ou elemento gráfico de um designde logotipos É geralmente a parte mais reconhecível em como fazer aposta combinada betsul uma Logo), destinada à encapesular toda totalidade da marca com como fazer aposta combinada betsul outro singular. Imagem:

### **como fazer aposta combinada betsul**

No Brasil, as apostas esportivas estão em como fazer aposta combinada betsul alta e os aplicativos móveis tornaram-se uma ferramenta essencial para os fãs de esportes. Mas com tantas opções disponíveis, como saber qual aplicativo de aposta esportiva é o melhor para você? Neste artigo, nós vamos explorar as melhores opções de aplicativos de apostas esportivas no Brasil.

#### **como fazer aposta combinada betsul**

Existem muitos fatores a serem considerados ao escolher o melhor aplicativo de aposta esportiva, como a variedade de esportes oferecidos, as opções de pagamento, a facilidade de uso e a segurança. Alguns dos melhores aplicativos de apostas esportivas no Brasil incluem:

- **Rivalo**: oferece uma ampla variedade de esportes, incluindo futebol, basquete, tênis e futebol americano. Eles também oferecem bônus de boas-vindas e promoções regulares para os usuários.
- **Betano**: é um aplicativo popular no Brasil, graças à como fazer aposta combinada betsul interface intuitiva e à como fazer aposta combinada betsul variedade de esportes oferecidos. Eles também oferecem opções de pagamento seguras, como boleto bancário e cartão de crédito.
- **22Bet**: é outro aplicativo popular no Brasil, graças à como fazer aposta combinada betsul ampla variedade de esportes oferecidos e às suas opções de pagamento flexíveis. Eles também oferecem bônus de boas-vindas e promoções regulares para os usuários.

### **Como escolher o melhor aplicativo de aposta esportiva?**

Ao escolher o melhor aplicativo de aposta esportiva, é importante considerar os seguintes fatores:

- Variedade de esportes oferecidos: Verifique se o aplicativo oferece os esportes que você deseja apostar. Alguns aplicativos podem se especializar em como fazer aposta combinada betsul determinados esportes, enquanto outros podem oferecer uma ampla variedade de esportes.
- **· Opções de pagamento:** Verifique se o aplicativo oferece opções de pagamento seguras e convenientes, como boleto bancário, cartão de crédito ou carteira digital. É também importante verificar se o aplicativo oferece opções de pagamento em como fazer aposta combinada betsul reais.
- **Facilidade de uso:** Verifique se o aplicativo é fácil de usar e navegar. Alguns aplicativos podem ser mais intuitivos do que outros, então é importante escolher um aplicativo que seja fácil de usar, especialmente se você for iniciante.
- Segurança: Verifique se o aplicativo é seguro e confiável. É importante escolher um aplicativo que tenha medidas de segurança sólidas, como criptografia de dados e verificação em como fazer aposta combinada betsul duas etapas.

### **Conclusão**

Escolher o melhor aplicativo de aposta esportiva pode ser uma tarefa desafiadora, mas é importante lembrar de considerar a variedade de esportes oferecidos, as opções de pagamento, a facilidade de uso e a segurança ao escolher um aplicativo. Alguns dos melhores aplicativos de apostas esportivas no Brasil incluem Rivalo, Betano e 22Bet. Independentemente do aplicativo que você escolher, é importante lembrar de apostar de forma responsável e nunca apostar mais do que você pode permitir-se perder.

### **como fazer aposta combinada betsul :casinos online en españa**

# **Willy Kambwala deixa o Manchester United e assina com o Villarreal**

Willy Kambwala deixou o Manchester United e se juntou ao Villarreal como fazer aposta combinada betsul um acordo de €11.5m (equivalente a £9.6m). O United decidiu vender o defensor de 19 anos após ele recusar a oferta de renovação de contrato.

O United manteve uma opção de recompra por três anos sobre Kambwala, além de uma parte considerável de qualquer preço de recompra. Isso é semelhante à transferência como fazer aposta combinada betsul maio de Álvaro Fernández para o Benfica, o clube português acionando uma opção de £5m para comprar o lateral esquerdo espanhol. Na última semana, Donny van de Beek se juntou ao Girona como fazer aposta combinada betsul um acordo que pode chegar a €9.1m e inclui uma parte expressiva de qualquer taxa de recompra.

Kambwala chegou ao United como fazer aposta combinada betsul outubro de 2024 do clube francês de segunda divisão Sochaux e fez como fazer aposta combinada betsul estreia como fazer aposta combinada betsul dezembro na derrota por 2-0 para o West Ham, terminando a temporada com 10 aparições e ficou no banco na vitória por 2-1 sobre o Manchester City na final da Copa da Inglaterra. O valor da transferência de Kambwala para o Villarreal, que terminou como fazer aposta combinada betsul oitavo lugar na La Liga na última temporada, é de €5.5m mais €6m como fazer aposta combinada betsul bonificações.

#### **Detalhes da transferência**

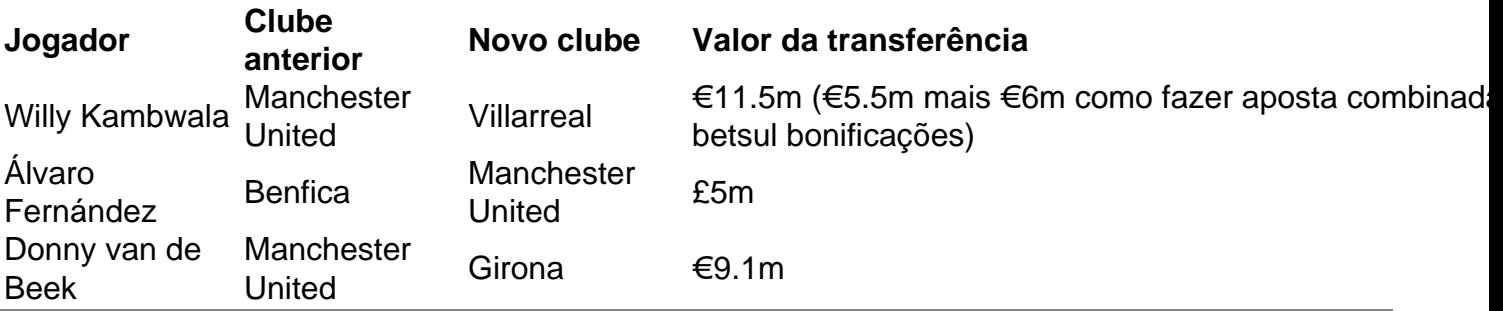

Author: mka.arq.br

Subject: como fazer aposta combinada betsul

Keywords: como fazer aposta combinada betsul

Update: 2024/7/25 1:20:21